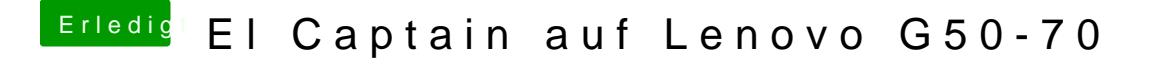

Beitrag von griven vom 26. Februar 2017, 21:36

Probier es mal *EiFelr. mii pli: r*gendwie habe ich im Eifer des Gefechts d vergessen und ohne die geht es ja bekanntlich nicht